## **HANSER**

**Inhaltsverzeichnis**

**Lorenz Braun, Claus Morgenstern, Michael Radeck**

**Prozessoptimierung mit statistischen Verfahren**

**Eine anwendungsorientierte Einführung mit destra und Minitab**

**ISBN: 978-3-446-42130-1**

**Weitere Informationen oder Bestellungen unter**

**<http://www.hanser.de/978-3-446-42130-1>**

**sowie im Buchhandel.**

## Inhaltsverzeichnis

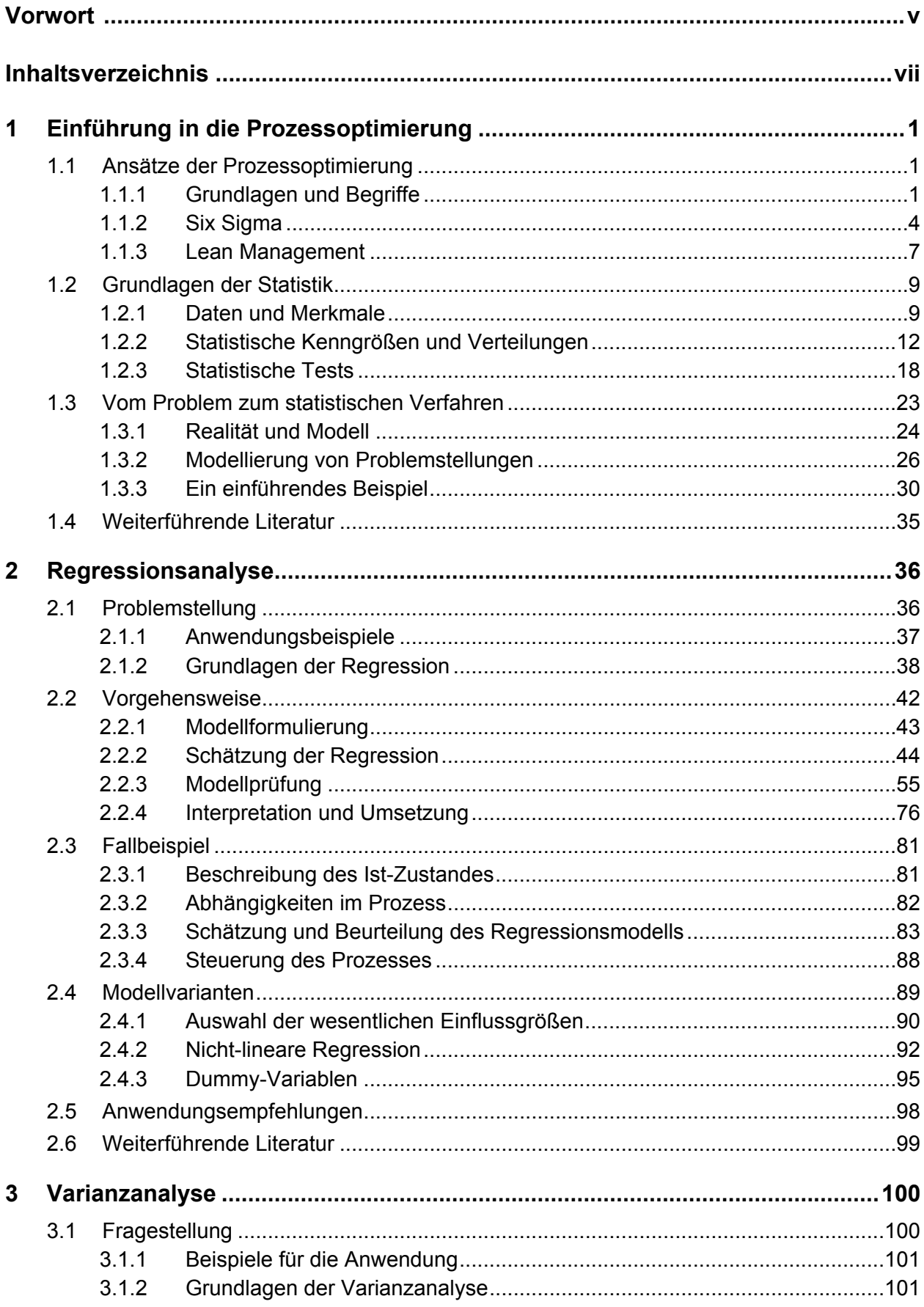

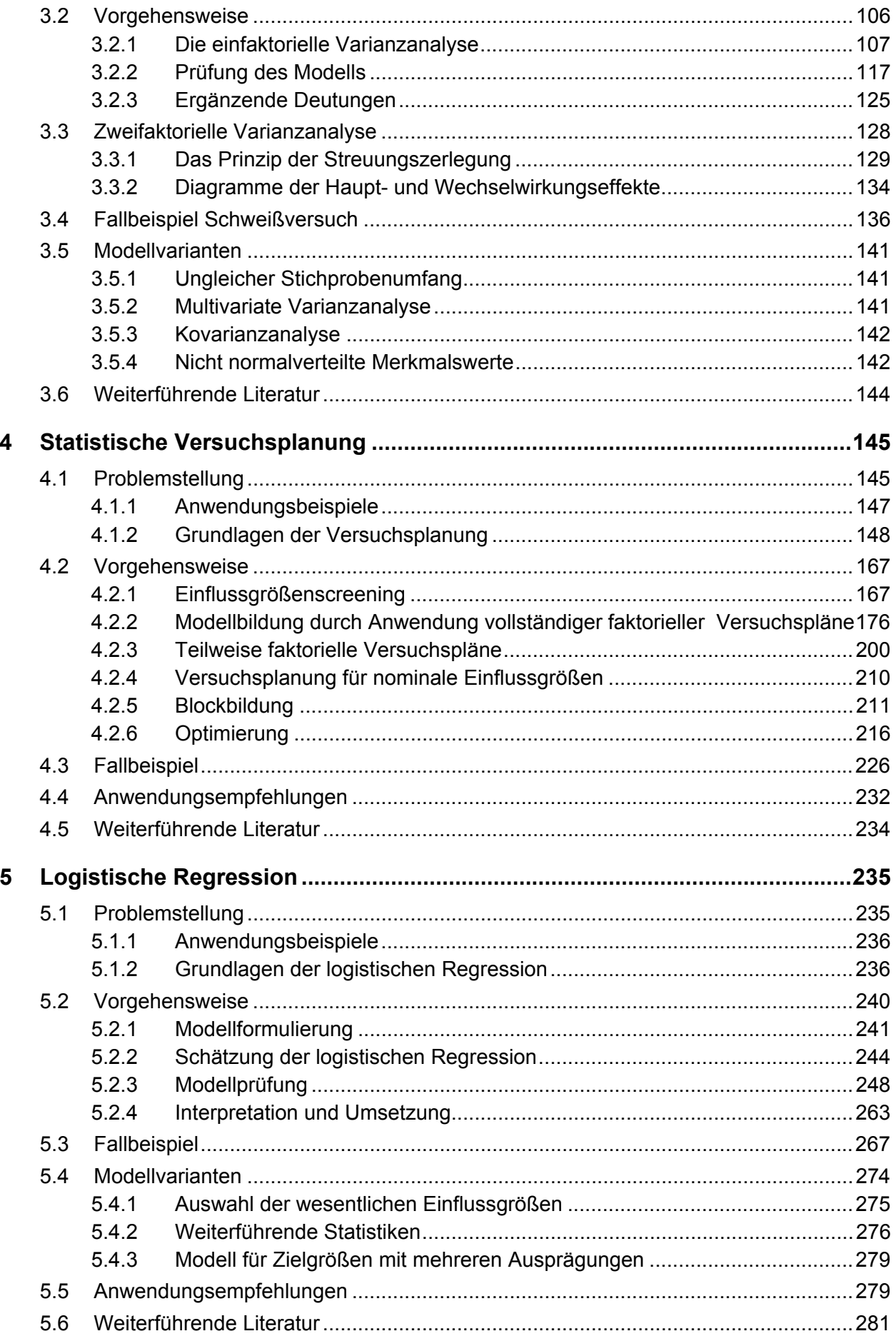

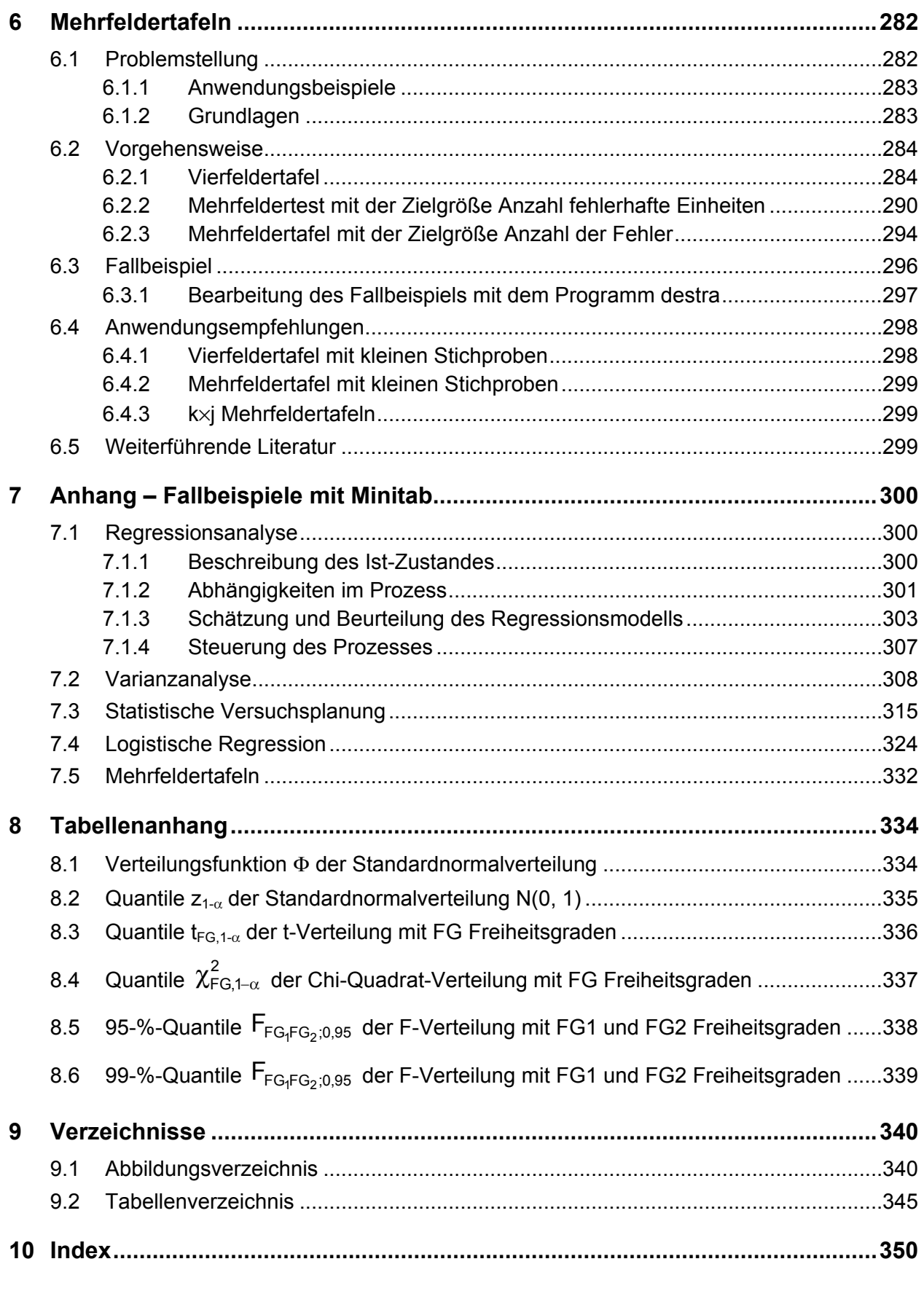

Beipieldaten und Software-Demoversionen finden Sie zum Download unter www.Lorenz-Braun.de/Prozessoptimierung.